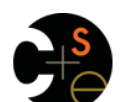

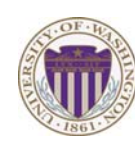

#### CSE341: Programming Languages

Lecture 3 Local Bindings; Options; Benefits of No Mutation

> Dan Grossman Spring 2013

#### *Review*

*Let-expressions* 

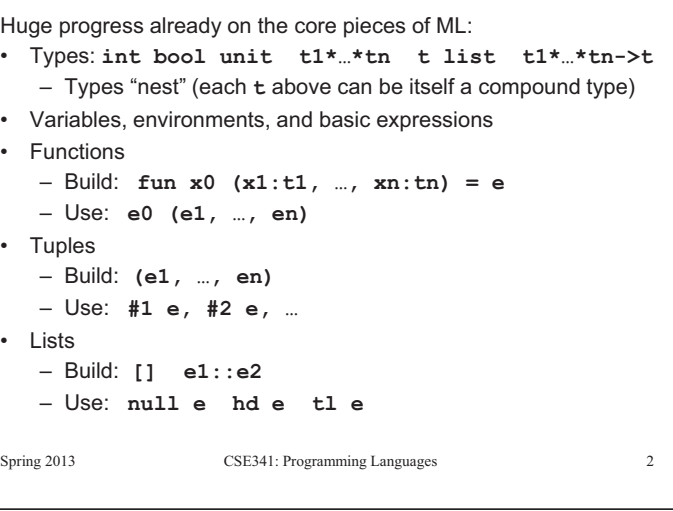

## *Today*

• The big thing we need: local bindings 3 questions: – For style and convenience – A big but natural idea: nested function bindings • Syntax:  **let** *b1 b2 … bn* **in** *e* **end** – For efficiency (*not* "just a little faster") – Each *bi* is any *binding* and *e* is any *expression* • One last feature for last problem of homework 1: options • Type-checking: Type-check each *bi* and *e* in a static environment that includes the previous bindings. • Why not having mutation (assignment statements) is a valuable Type of whole let-expression is the type of *e*. language feature • Evaluation: Evaluate each *bi* and *e* in a dynamic environment – No need for you to keep track of sharing/aliasing, that includes the previous bindings. which Java programmers must obsess about Result of whole let-expression is result of evaluating *e*.  $\overline{\mathbf{3}}$  $\overline{4}$ spring 2013 CSE441: Programming Languages 3013 CSE3441: Programming Languages 30  $S_{\text{S}}$   $S_{\text{S}}$  *It is an expression Silly examples*   $fun$   $silly1 (z : int) =$  **let val x = if z > 0 then z else 34**   $val y = x+z+9$  **in if x > y then x\*2 else y\*y end** 

A let-expression is *just an expression*, so we can use it *anywhere* an expression can go

 $\overline{\mathbf{a}}$ 

– Also notice shadowing

**fun silly2 () = let val x = 1** 

 **in** 

 **end** 

– Can also use them in function-call arguments, if branches, etc.

 $(\text{let val } x = 2 \text{ in } x+1 \text{ end}) +$  $(\text{let val } y = x+2 \text{ in } y+1 \text{ end})$ 

**silly2** is poor style but shows let-expressions are expressions

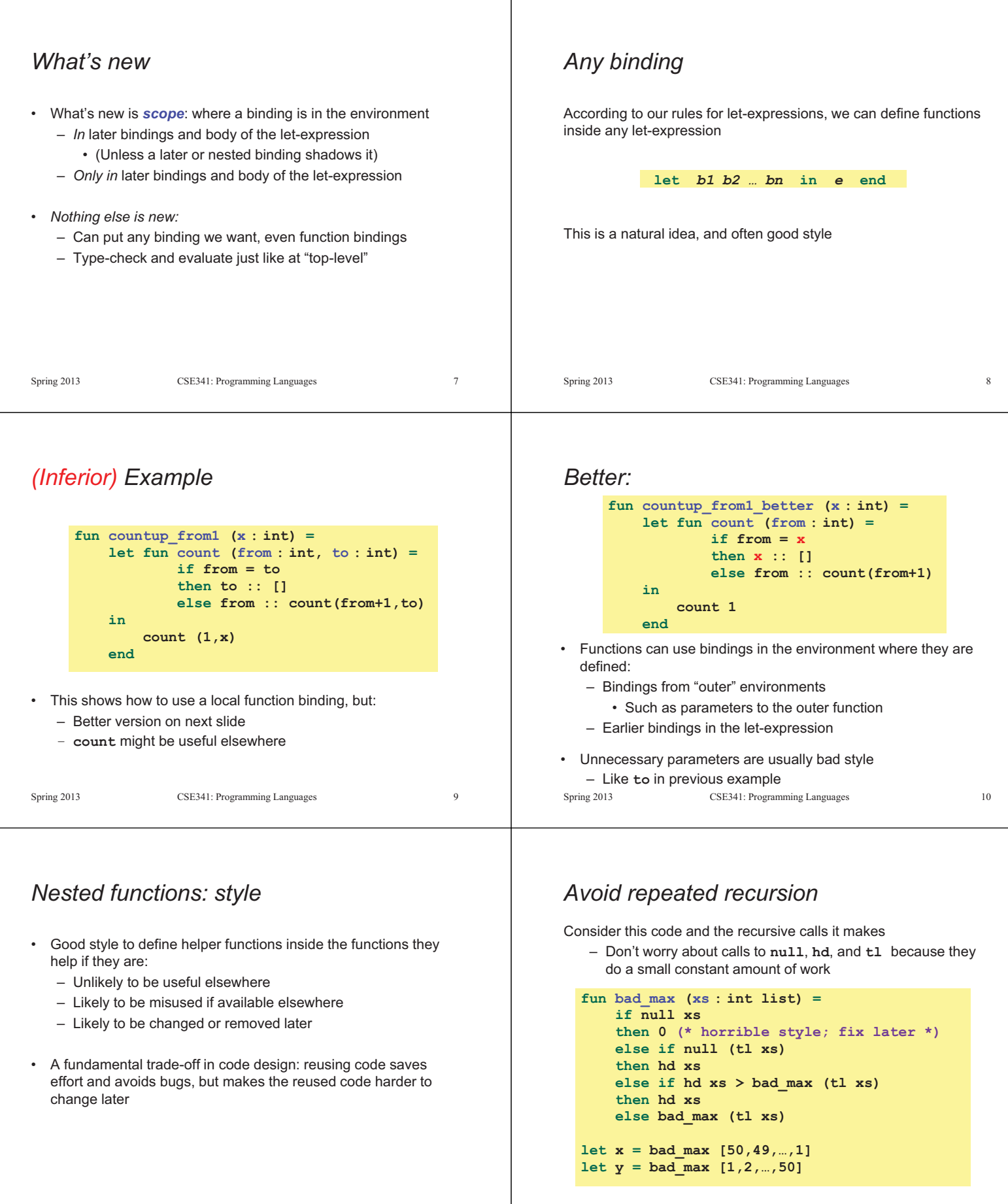

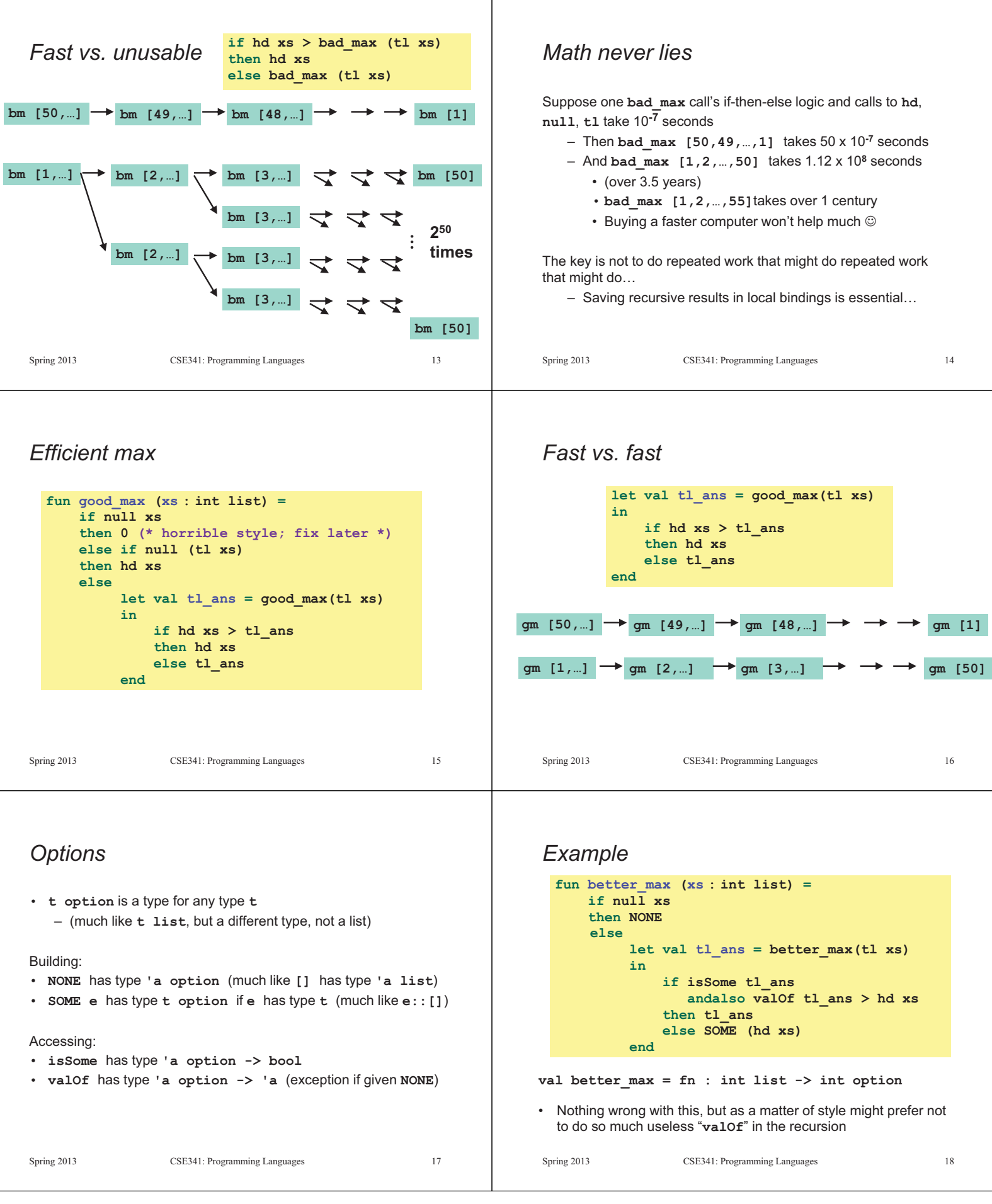

T

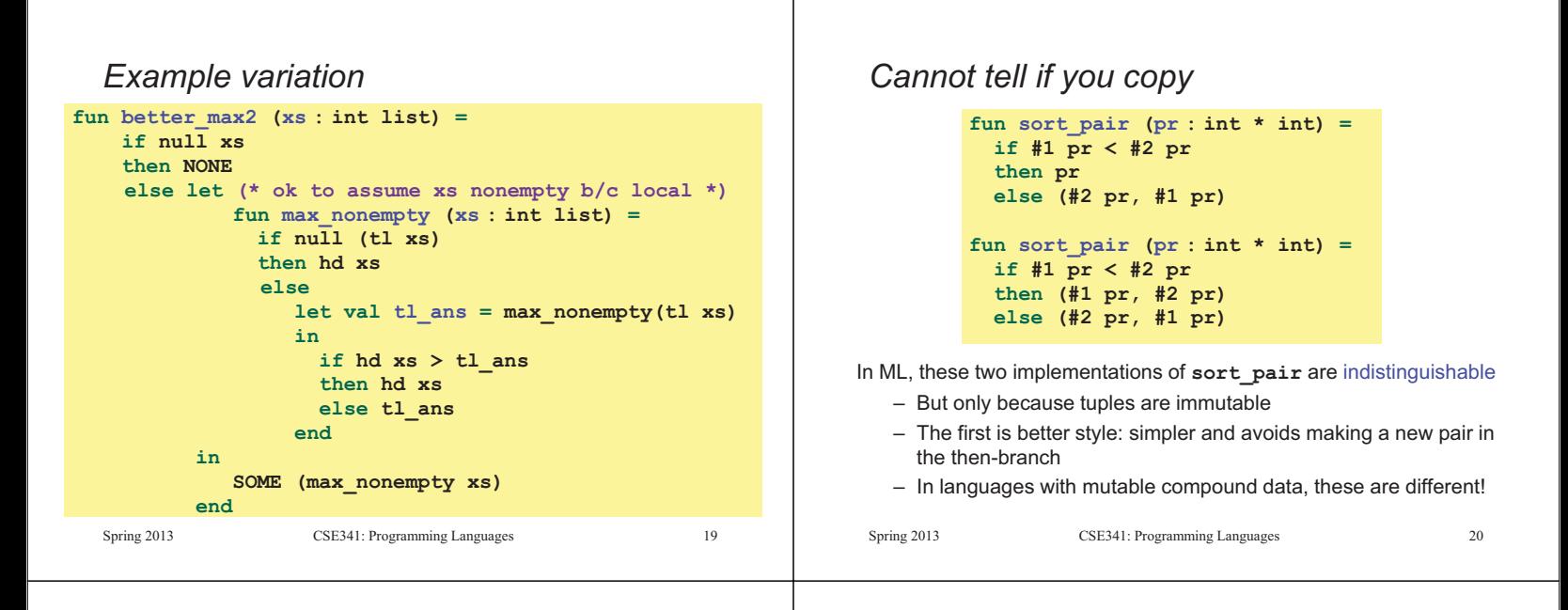

### *Suppose we had mutation…*

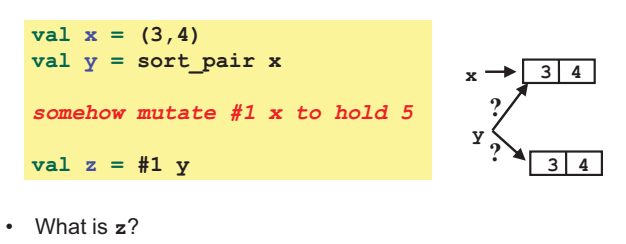

- Would depend on how we implemented **sort\_pair**
	- Would have to decide carefully and document **sort\_pair**
- But without mutation, we can implement "either way"
	- No code can ever distinguish aliasing vs. identical copies
	- No need to think about aliasing: focus on other things
	- Can use aliasing, which saves space, without danger

Spring 2013 CSE341: Programming Languages 21

# *An even better example*

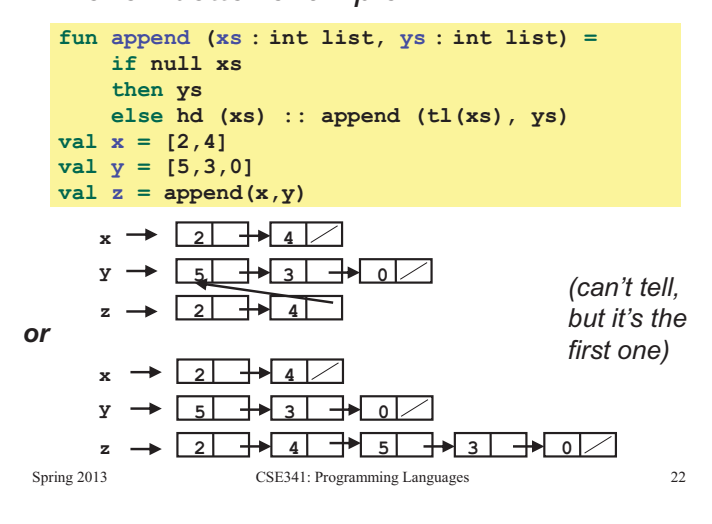

## *ML vs. Imperative Languages*

- In ML, we create aliases all the time without thinking about it because it is *impossible* to tell where there is aliasing
	- Example: **tl** is constant time; does not copy rest of the list
	- So don't worry and focus on your algorithm
- In languages with mutable data (e.g., Java), programmers are *obsessed* with aliasing and object identity
	- They have to be (!) so that subsequent assignments affect the right parts of the program
	- Often crucial to make copies in just the right places
		- Consider a Java example…

## *Java security nightmare (bad code)*

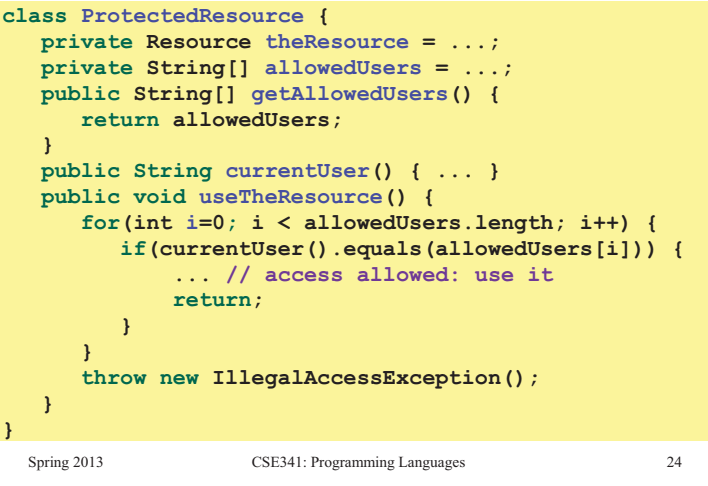

 $23$ 

 $21$ 

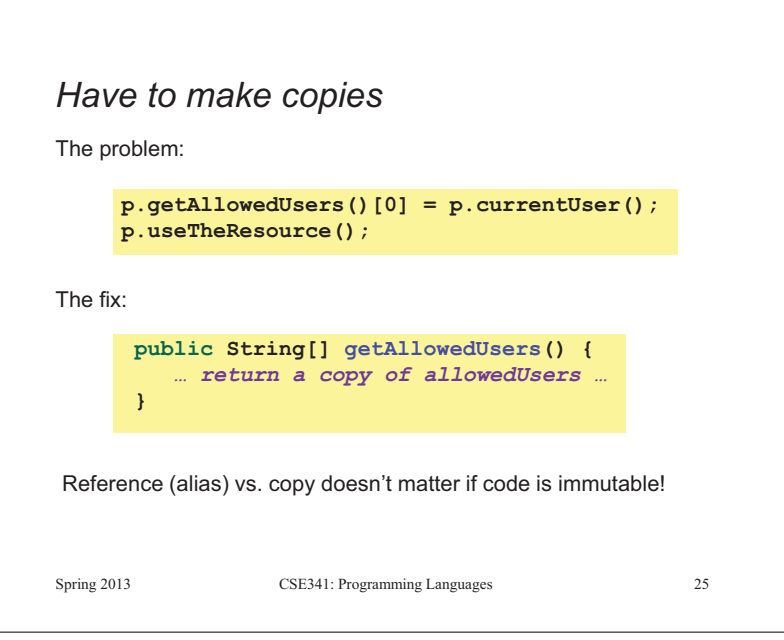